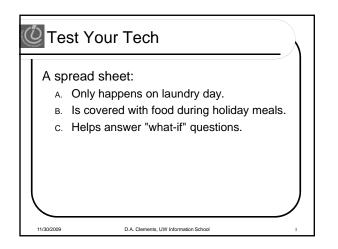

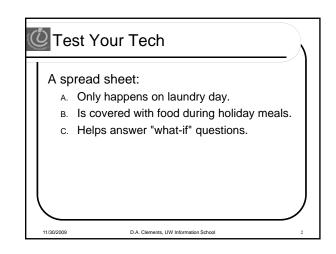

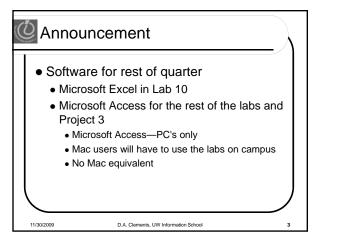

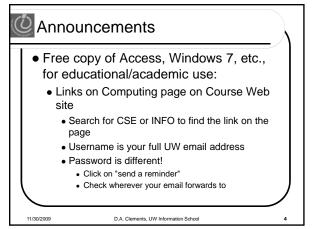

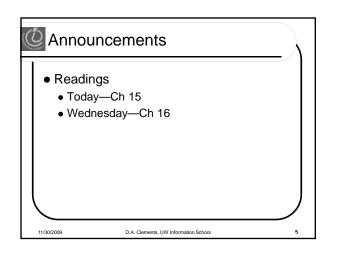

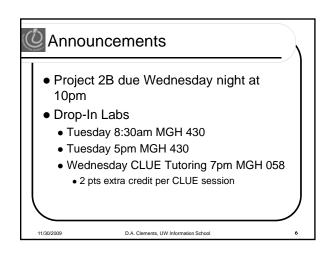

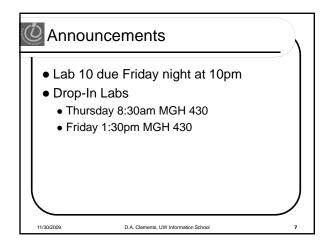

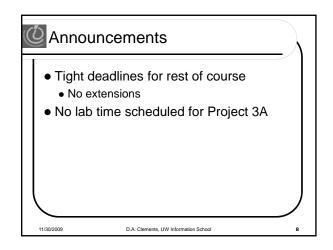

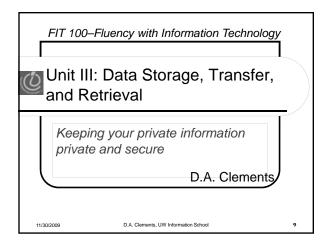

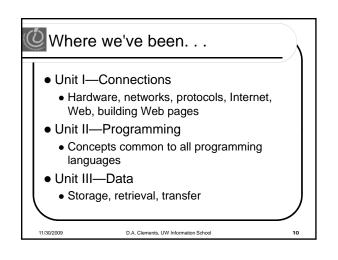

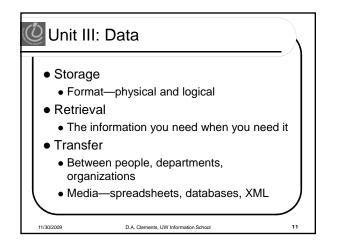

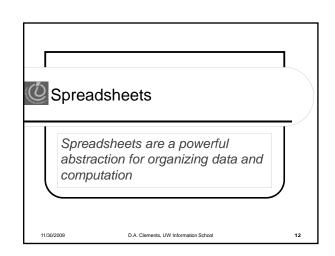

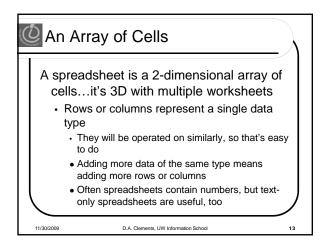

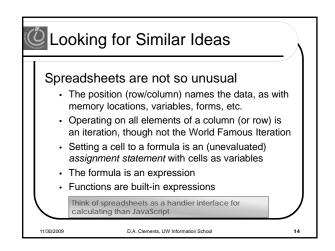

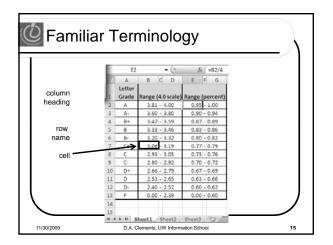

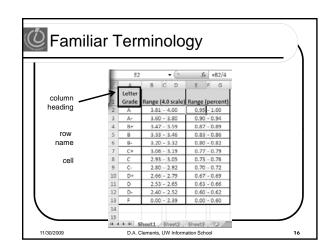

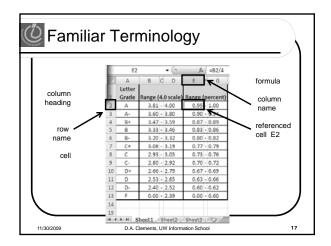

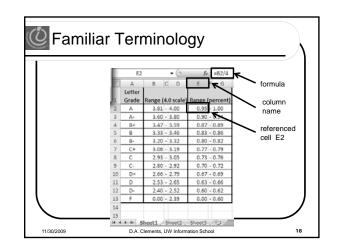

| 0       | 0   | rmulas           |                |                       |                |              |
|---------|-----|------------------|----------------|-----------------------|----------------|--------------|
| Tł      | ne  | data in a        | spread         | lsheet ca             | in be          |              |
|         | ma  | anipulate        | d using        | formulas              | 6              |              |
|         | e.  | D2               | - (2           | fx =B2*0.621          |                |              |
|         |     | A                | В              | C                     | D              |              |
|         | 1   | Common Name      | Distance (km)  | Body Length (m)       | Distance (mi.) |              |
|         | 2   | Swainson's Haw   | 13500          | 0.52                  | 8383.5         |              |
|         | 3   | Wheatear         | 13500          | 0.16                  |                |              |
|         | 4   | Willow Warbler   | 15500          | 0.11                  |                |              |
|         | 5   | Short-tailed She | 12500          | 0.43                  |                |              |
|         | 6   | Long-Tailed Sku  | 16000          | 0.51                  |                |              |
|         | 7   | Arctic Tern      | 19000          | 0.35                  |                | /            |
|         |     |                  |                | he value in B2        | times 0.621t   | he result is |
|         |     | ut the cell has  |                |                       |                |              |
| 11/30/2 | 009 |                  | D.A. Clements, | UW Information School |                | 19           |

| _          | 1  | ply For          | mula          | Ayam                            |                | ^ |
|------------|----|------------------|---------------|---------------------------------|----------------|---|
| $ _{\tau}$ | ho | data in c        |               | leboot og                       | n ho           |   |
| 1'         |    |                  | •             | dsheet ca                       |                |   |
|            | m  | anipulate        | ed using      | formulas                        | 6              |   |
|            | _  |                  |               |                                 |                |   |
|            |    | D3               | <b>-</b> (0   | <i>f</i> <sub>x</sub> =B3*0.621 |                |   |
|            | Ζ  | A                | В             | С                               | D              |   |
|            | 1  | Common Name      | Distance (km) | Body Length (m)                 | Distance (mi.) |   |
|            | 2  | Swainson's Haw   | 13500         | 0.52                            | 8383.5         |   |
|            | 3  | Wheatear         | 13500         | 0.16                            | 8383.5         |   |
|            | 4  | Willow Warbler   | 15500         | 0.11                            | 9625.5         |   |
|            | 5  | Short-tailed She | 12500         | 0.43                            | 7762.5         |   |
|            | 6  | Long-Tailed Sku  | 16000         | 0.51                            | 9936           |   |
|            |    | Arctic Tern      | 19000         | 0.35                            | 11799          |   |
| l          | 7  |                  |               |                                 |                |   |

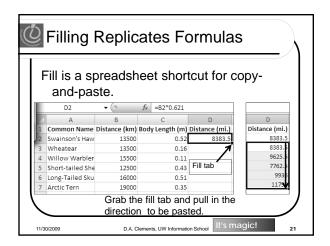

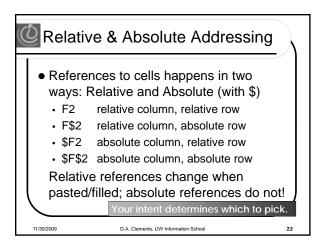

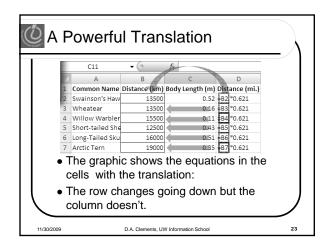

| Creatin |                      | liccou           | nt tah           |                  | e hoth           | rolativ           | ia and             | abcol              | luto               |
|---------|----------------------|------------------|------------------|------------------|------------------|-------------------|--------------------|--------------------|--------------------|
| refs    | iy a c               | iiscou           | ni iau           | le use           | S DOIN           | relativ           |                    | ausui              | ute                |
| reis    |                      |                  |                  |                  |                  |                   |                    |                    |                    |
| • Co    | onside               | er store         | credit           | of \$1 p         | er \$10 s        | pent              |                    |                    |                    |
| • \$3   | 3 store              | e credit         | for eve          | erv 2 CE         | Ds (1 ea         | rns \$1)          |                    |                    |                    |
|         |                      |                  |                  |                  | CDs Purci        |                   |                    |                    |                    |
|         |                      | 1                | 2                | 3                | 4                | 5                 | 6                  | 7                  | 8                  |
| 5       | Spent                |                  |                  |                  | \$7.00           | \$8.00            | \$10.00            | \$11.00            | \$13.00            |
| 5       | Spent<br>\$10        | \$2.00           | \$4.00           | \$5.00           | \$7.00           |                   |                    |                    |                    |
| 5       |                      | \$2.00<br>\$3.00 | \$4.00<br>\$5.00 | \$5.00<br>\$6.00 | \$8.00           | \$9.00            | \$11.00            | \$12.00            | \$14.00            |
| 5       | \$10                 |                  |                  |                  |                  |                   |                    |                    |                    |
| s       | \$10<br>\$20         | \$3.00           | \$5.00           | \$6.00           | \$8.00           | \$9.00            | \$11.00            | \$12.00            | \$14.00            |
| S       | \$10<br>\$20<br>\$30 | \$3.00<br>\$4.00 | \$5.00<br>\$6.00 | \$6.00<br>\$7.00 | \$8.00<br>\$9.00 | \$9.00<br>\$10.00 | \$11.00<br>\$12.00 | \$12.00<br>\$13.00 | \$14.00<br>\$15.00 |

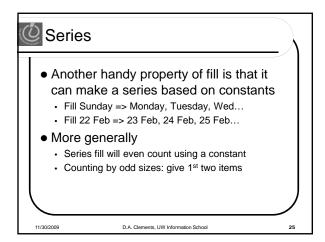

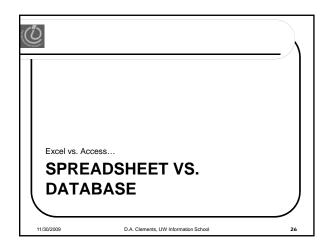

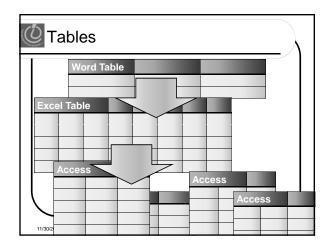

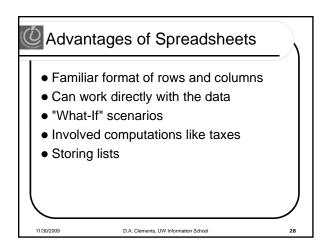

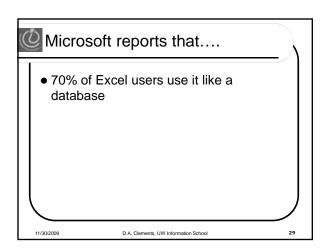

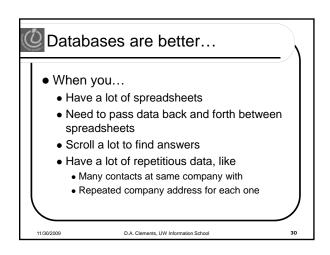

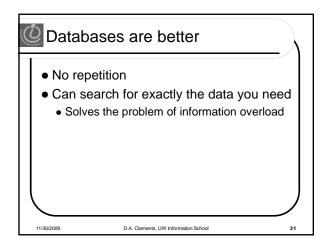

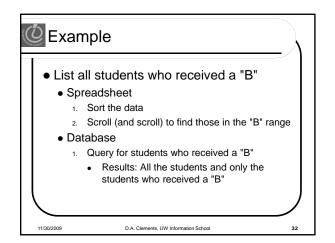

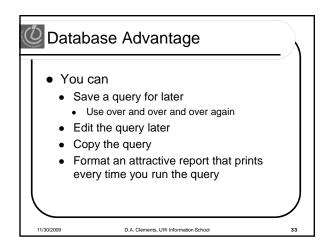

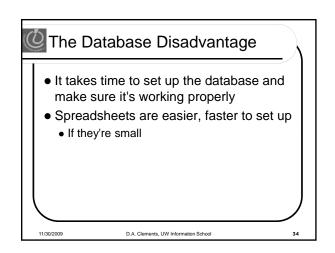

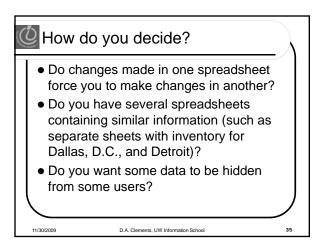

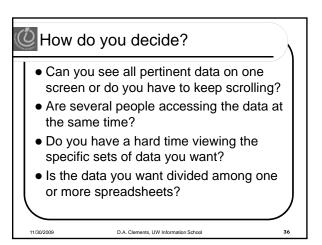

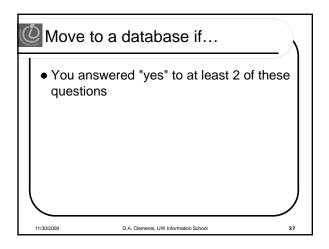

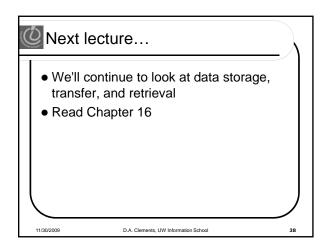